## **Praxis der Optimierung**

 $Übung 6$  bis 24.November 2015

- **GAMS Project Environment**: Lagern Sie in Ihrem Hanford Waste NLP GAMS Code die Tabellen Zusammensetzung und andere\_Zusammensetzung in ein separetes GAMS File (Endung ...gms") aus; laden Sie im GAMS Code mit ..\$include" dieses Datenfile hinzu. Legen Sie am Desktop ein Verzeichnis an, indem Sie beide Files (Ihr GAMS Code und das neue Datenfile) speichern. Im GAMS IDE Editor schließen Sie sämtlich Fenster und legen Sie nun im Reiter "File", unter "Project" ein neues Projekt ("New Project") an. Abschließend öffnen Sie im GAMS IDE unter "File", im Menupunkt "Open in project directory" die benötigten Files und führen Sie die Berechnungen neuerlich durch.
- **Hanford Waste NLP plus**: Erweitern Sie Ihren GAMS Code derart, dass (manuell vor dem Optimierungslauf) aus allen 21 Tanks eine Submenge ausgewählt werden kann und für diese Submenge das NLP Mischungsproblem der Verglasung gelöst wird. Setzen Sie diese Auswahl nun bitte nicht via Subsets um, sondern definieren Sie sich ein Parameterfeld "Auswahl" mit 21 binären Einträgen, einen Wert für jeden Tank, wobei bei den Tanks der gewünschten Submenge eine "1" und sonst eine "0" steht. (Eine Änderung der Submenge wird einfach durch Änderung dieser binären Parameter durchgeführt). Vergessen Sie nicht, die Nebenbedingungen entsprechend zu adaptieren, sodass das NLP genau für die gewählte Submenge der Tanks gelöst wird. Wählen Sie nun als Submenge die drei Tanks, die wir in früheren Übungen betrachtet haben, lösen Sie dieses Subproblem und vergleichen Sie mit den früheren Ergebnissen.
- **Hanford Waste NLP plus GAMS Solvers**: Achten Sie darauf, dass Sie mit Version 23.7 arbeiten Versuchen Sie nun auf Hanford Waste NLP plus (nun **mit allen 21 Tanks aktiv**) folgende Solver CONOPT, COUENNE, IPOPT, MINOS, MOSEK und CPLEX (aber bitte rühren Sie nicht BARON an) anzuwenden und beobachten (vergleichen) Sie. Ändern Sie mittels Menueinstellungen Files/Options und/oder verwenden Sie den Befehl "options". Checken Sie auch, welcher der Solver als Demo und welcher voll verwendet werden kann. Tragen Sie Ihre Beobachtungen ins Protokollblatt ein und bringen Sie dieses in die VU mit.

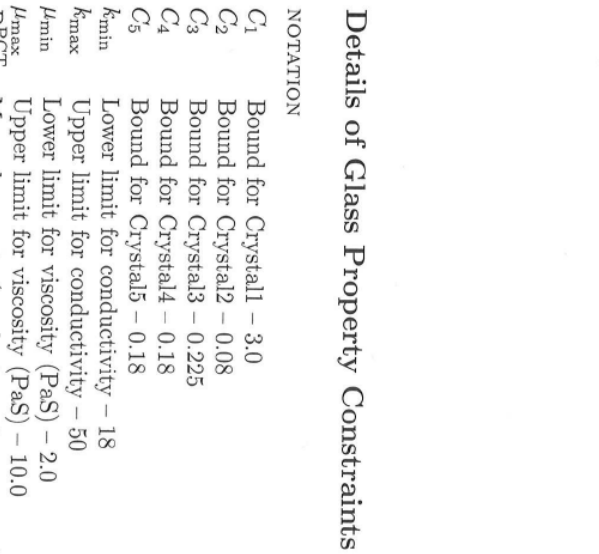

- $\begin{array}{l} \mathcal{I}^{\alpha}_{\alpha\beta} \mathcal{I}^{\alpha}_{\alpha\beta} \mathcal{I}^{\alpha}_{\beta\gamma} \\ \mathcal{I}^{\alpha}_{\beta\gamma} \mathcal{I}^{\alpha}_{\beta\gamma} \mathcal{I}^{\alpha}_{\beta\gamma} \\ \mathcal{I}^{\alpha}_{\beta\gamma} \mathcal{I}^{\alpha}_{\beta\gamma} \end{array}$  $Dm_b^{ij}$  $\begin{array}{lcl} D_{\rm max}^{\rm PCL} \\ D_{\rm max}^{\rm NCC} \end{array}$ Max release rate (materials characterization center) Max release rate (product consistency test) (g per  $m_2$ ) – 10.0 Cross term coefficients of durability (MCC) model (for Boron) Linear coefficients of durability (MCC) model (for Boron) Cross term coefficients of durability (PCT) model for Boron Linear coefficients of durability (PCT) model (for Boron) Cross term coefficients of electrical conductivity model Linear coefficients of electrical conductivity model Cross term coefficients of viscosity model Linear coefficients of viscosity model (g per m²) – 28.0
- 1. Component Bounds:
- 
- b) 0.05  $\leq p$ (B-0s)  $\leq$  0.20<br>b) 0.05  $\leq p$ (Na-0)  $\leq$  0.20<br>c) 0.05  $\leq p$ (Na-0)  $\leq$  0.20<br>d) 0.01  $\leq p$ <sup>(Lis</sup><sup>O)</sup>  $\leq$  0.07 a)  $0.42 \le p^{\text{(SiO}_2)} \le 0.57$ 
	-
	-
- 
- 
- e)  $0.0 \le p^{(\text{CaO})} \le 0.10$ <br>f)  $0.0 \le p^{(\text{NaO})} \le 0.08$

- 280 APPENDIX A
- h)  $0.0 \le p^{(Al_2O_3)} \le 0.15$ <br>i)  $0.0 \le p^{(ZrO_2)} \le 0.13$ g)  $0.02 \leq p^{\text{(Fe}_2\text{O}_3)} \leq 0.15$ j) 0.01  $\leq p^{\text{(other)}} \leq 0.10$

**APPENDIX A** 

- 2. Five glass crystallinity constraints:
- $\mathbf{d}) \ \bar{p}^{(\text{MgO})} + \bar{p}^{(\text{CaO})} + p^{(\text{ZrO}_2)} < C_5$ d)  $p^{\left(\mathrm{Al_{2}O_{3}}\right)}+p^{\left(\mathrm{ZrO_{2}}\right)}<\tilde{C}_{4}$ a)  $p^{\rm (SiO_2)}>p^{\rm (Al_2O_3)}*C_1$ c)  $p^{(\text{Fe9-03})} + p^{(\text{Al2-03})} + p^{(\text{ZrO2})} + p^{(\text{Other'})} < C_3$ b)  $p^{(MgO)} + p^{(CaO)} < C_2$
- 3. Solubility Constraints:
- 4. Viscosity Constraints: a)  $p^{\left(\rm Cr_2O_3\right)}<0.005$ d)  $p^{\rm (SO_3)}<0.005$ c)  $p^{({\rm P}_2{\rm O}_5)}<0.01$ b)  $p^{(\mathrm{F})} < 0.017$ e)  $p^{(Rh_2O_3+PdO+Ru_2O_3)} < 0.025$
- 
- a)  $\sum_{i=1}^n \mu_a^i * p^{(i)} + \sum_{j=1}^n \sum_{i=1}^n \mu_j^i * p^{(i)} * p^{(j)} > \log(\mu_{\min})$ <br>b)  $\sum_{i=1}^n \mu_a^i * p^{(i)} + \sum_{j=1}^n \sum_{i=1}^n \mu_j^{i} * p^{(i)} * p^{(j)} < \log(\mu_{\max})$
- 5. Conductivity Constraints:
- $\begin{array}{l} \mbox{a)} \ \sum_{i=1}^n \mbox{I}_{k_0^1}^k * p^{(i)} + \sum_{j=1}^n \sum_{i=1}^n \mbox{K}_{k_j^1}^k * p^{(i)} * p^{(j)} > \log \left( k_{\min} \right) \\ \mbox{b)} \ \sum_{i=1}^n \mbox{K}_{k}^i * p^{(i)} + \sum_{j=1}^n \sum_{i=1}^n \sum_{k_j^1^j} * p^{(i)} * p^{(j)} < \log \left( k_{\max} \right) \\ \mbox{c)} \end{array}$
- 6. Dissolution rate for boron by PCT test (DissPCTbor):<br>  $\sum_{i=1}^{n} D p_{i}^{*} * p^{i} + \sum_{j=1}^{n} \sum_{i=1}^{n} D p_{ij}^{*} * p^{(i)} * p^{(j)} < \log(D_{\text{PCT}}^{\text{PCT}})$ <br>
7. Dissolution rate for boron by MCC test (DissMCCbor):<br>  $\sum_{i=1}^{n} D m_{a}^{*} *$
- 

## Waste Composition Data

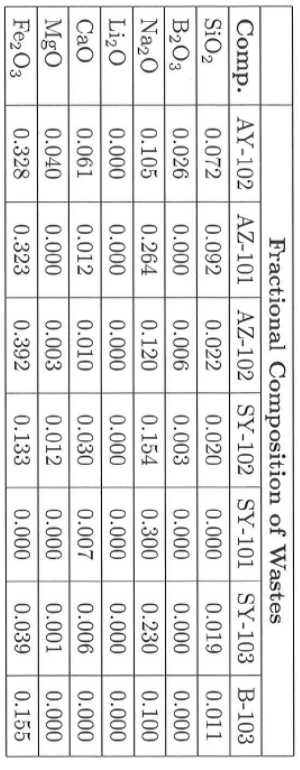